# 129 回学術大会の誌上および Web 開催概要

2020 年 4 月 19 日

129 回大会長 古谷野 潔

COVID-19 感染症の終息が見込めないことから、福岡国際会議場に集客しての学術大会は断念し、誌上および Zoom を用いた Web 開催といたします. 開催が不可能な一部のセッションは中止または変更します.

#### <中止する企画>

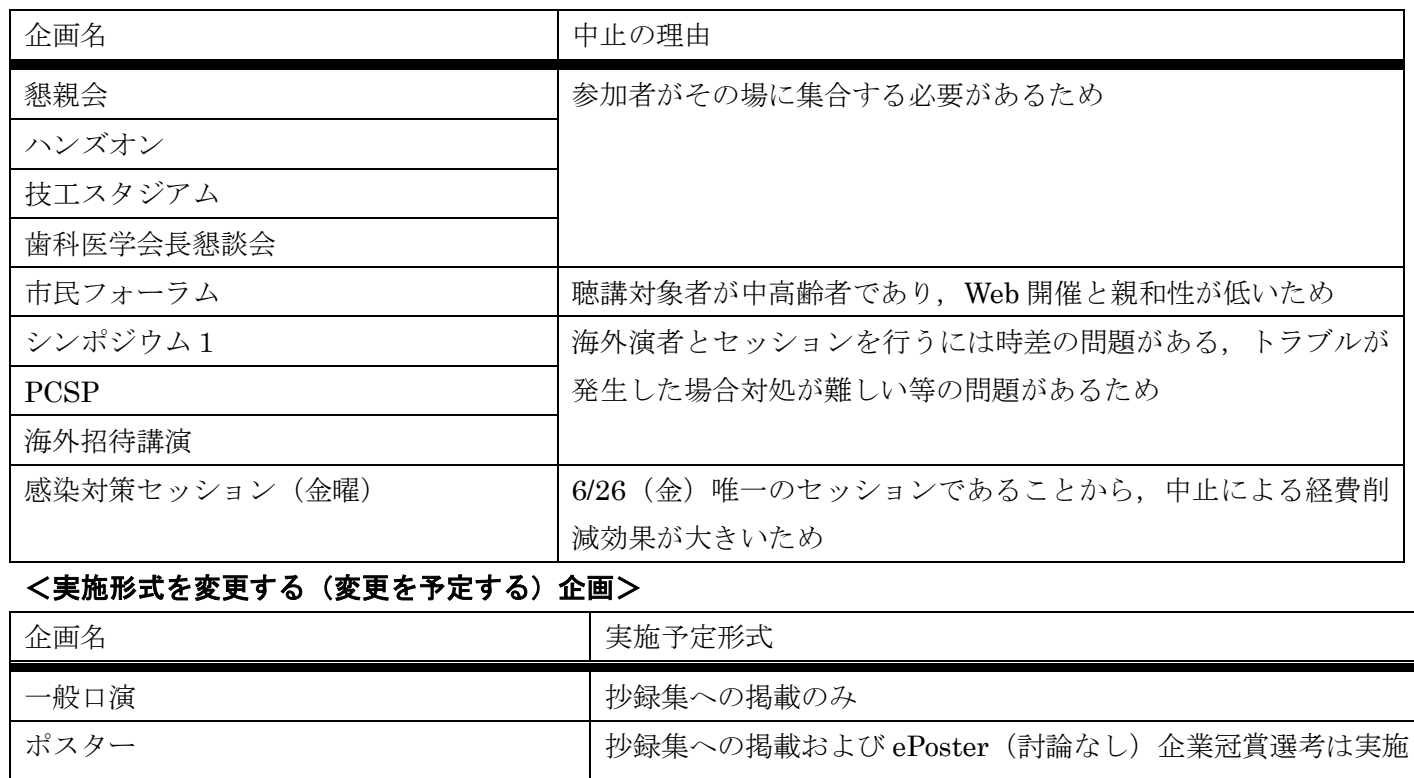

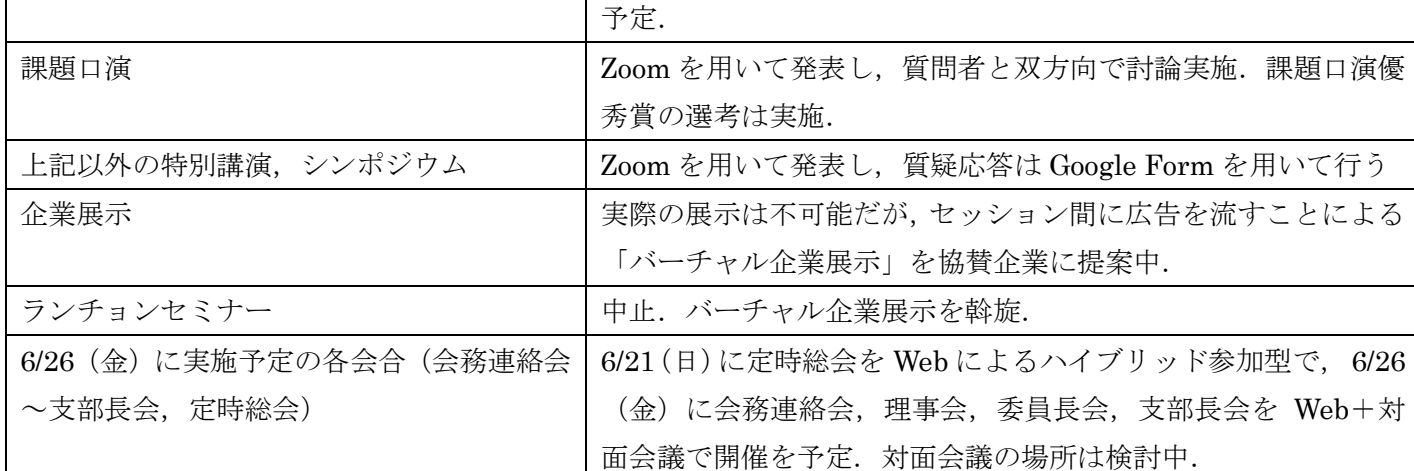

### <延期する企画>

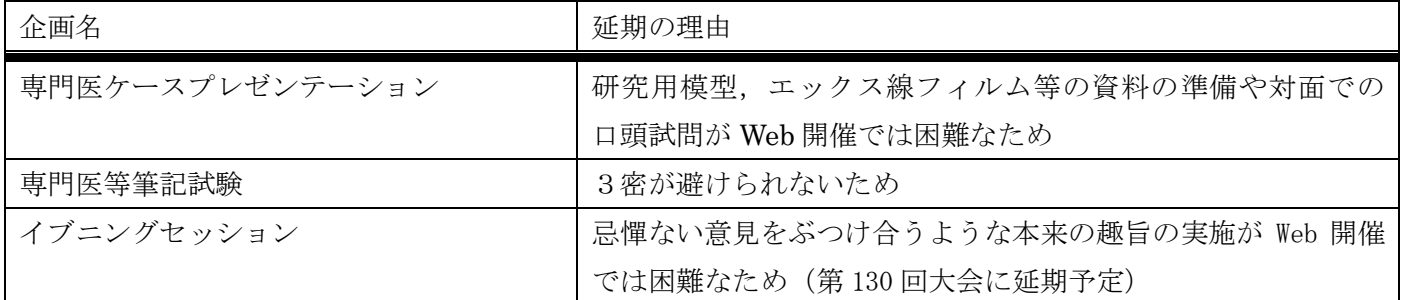

<Web 開催の概要>

- 特別講演. シンポジウムは当初のタイムテーブル通りにライブセッションを実施します(多少の前後があり ますので、添付の日程表をご確認ください.また、今後も数十分単位の変更の可能性があります.情報は随 時アップデートします).座長、演者は自宅、勤務先等都合のいい場所からインターネット経由で参加して いただきます. 著作権の問題もありますので、録画配信は行いません. ただし、歯科技工士特別シンポジウ ムについては,専門医研修と時間帯がほぼ重複していることから,企画者の赤川安正先生から録画のご提案 がありました.全座長,演者が録画を承諾されたので,学会 HP(または大会 HP)で一週間配信すること と致しました.
- 冊子体については、例年通りプログラム集(一般演題は抄録を掲載しないもの)を印刷,郵送します.
- 一般口演については,プログラム集への演題,演者名,所属の掲載と大会 HP への抄録 PDF 掲載のみとし ます.
- 課題口演については、Zoom を用いてプレゼンを行い、指定質問者が質問するという双方向口演とします. 課題口演優秀賞の選考も実施します.採点の集計と審査委員会の開催については Web上で行う予定ですが, 詳細は今後決定します.
- ポスター発表については,プログラム集への演題,演者名,所属の掲載と大会 HP への抄録およびポスター PDF 掲載 (ePoster) とします (PDF の掲載を希望しない先生は抄録のみの掲載となります). ポスター討 論はおこなわず,その代わりに ePoster 上に演者 email アドレスを記載しておき,質問者は演者に直接問い 合わせることとします(記載は任意).デンツプライ・シロナ賞,カボデンタル賞は通常通り行う予定です. (課題口演,一般口演およびポスター発表の方法の詳細については別紙に記載.具体的な内容は,演者の先 生方に個別に連絡致します)

<参加方法>

- 例年通りの参加登録により、全企画を視聴するための ID, パスワードを交付します. ID は全参加者に個 別のものが割り振られます. 参加者はこの ID, パスワードを用いてログインし、セッションを視聴してい ただきます.全ての ID について,どのセッションを何時から視聴開始し,何時に視聴終了したか記録され, 研修の履修証明となります.
- 参加登録は,事前の参加登録のみと致します(登録サイト URL: <https://v3.apollon.nta.co.jp/jps129-jer/> ). 事前参加登録は、登録者の管理やログインパスワード発行に時間が必要なため、2020年6月12日(金)17: 00 までとします.(現在参加登録サイトはクローズされていますが,できるだけ早期に再開予定です)
- 課題口演,一般口演,ポスター発表の筆頭発表者の事前参加登録は必須です.

<研修単位>

- 事前参加登録により取得する ID,パスワードによりログイン,視聴すれば,開始と終了が記録され履修証明 となります.
- 事前参加登録とともに,いずれかの企画の履修により,4 単位取得できます.
- 「メインシンポジウム」もしくは「専門医研修」の履修により,4 単位取得できます.

#### 発表実施方法

<課題口演>

- Zoom を用いて口演を実施していただきます. 指定質問者, 座長も Zoom で参加し, 質疑応答を行い ます
- 口演は当初予定の日時(6/27年前9時から)で実施するため、その時間帯にプレゼンが実施できるネ ット環境がある場所での準備をお願い致します
- 課題口演優秀賞も例年通り選考します.口演方法の詳細は追って演者の先生に連絡します.
- 表彰は第 130 回学術大会にて行う予定です.

<一般口演>

- 一般口演はプログラム集への演者名,所属,演題名の掲載および大会HPへの抄録掲載のみとします. 6 月 27 日,28 日には口演は実施いたしません.ご了承ください.
- 一般口演においても, 学会発表の実績となります.

<ポスター発表>

- ポスター発表は,会期の前に演者から大会事務局へ PDF を送付していただきます.学会参加者はログ インの上, Web 上で閲覧します.
- ポスター討論は実施しません. 質疑は、質問者から演者へ直接メールでやりとりしていただきます. ポスターPDF は参加登録者しか閲覧できないクローズな環境でとはいえ,ネットワーク上で公開され ますので、公開したくないメールアドレスは記載しないでください.
- デンツプライ・シロナ賞およびカボデンタル賞の選考については例年通り実施予定です.表彰は第 130 回大会で行う予定です.

•

<シンポジウム,特別講演等>

• 現在のところ,金曜日の企画,外国人講師のセッション(米国在住講師等によるシンポジウム1を含 む),ランチョンセミナー,ハンズオンセミナーおよびイブニングセッションの全てが中止の予定です. 他のセッションは Zoom を用いて実施します. なお, 現在実施予定のシンポジウム・特別講演も, 今 後講師が講演を辞退された場合は中止となる可能性があります.

【別紙 課題口演,一般口演,ポスター発表の実施方法(1/2)】

#### Zoom の安全対策(課題口演のみ)

<講演について>

- 各講演者はセッションごとに分けられた(ネットワーク上の)ミーティングルームに参加し,講演を 行っていただきます
- セッション関係者以外への URL 発行,ID,パスワードの発行は行いません
- 各セッションへは一旦(ネットワーク上の)待機室に入り,セッション管理者による許可ののち参加 します
- チャット機能・録画機能は管理者権限にて使用できません
- 関係者以外のセッション参加があった場合,即座に管理者権限にて退出措置を行います
- Zoom は最新版のバージョンを利用し,セキュリティー対策に対して万全の体制を整えます

<講演の視聴について>

- 視聴は Zoom ウェビナーを使用します
- 各会場専用のウェビナーにて単独配信を行うため,セッションへの参加・発言・チャット・挙手の機 能は使用できません(指定質問者を除く).
- ウェビナー入室の際はメールアドレスと名前が必要です(事前登録不要のウェビナーを使用する場合)
- ウェビナーは最新版のバージョンを利用し,セキュリティー対策に対して万全の体制を整えます

※講演および視聴方法の詳細については,プログラム集に掲載致します.

#### 【参考資料1】 インターネット視聴のイメージ

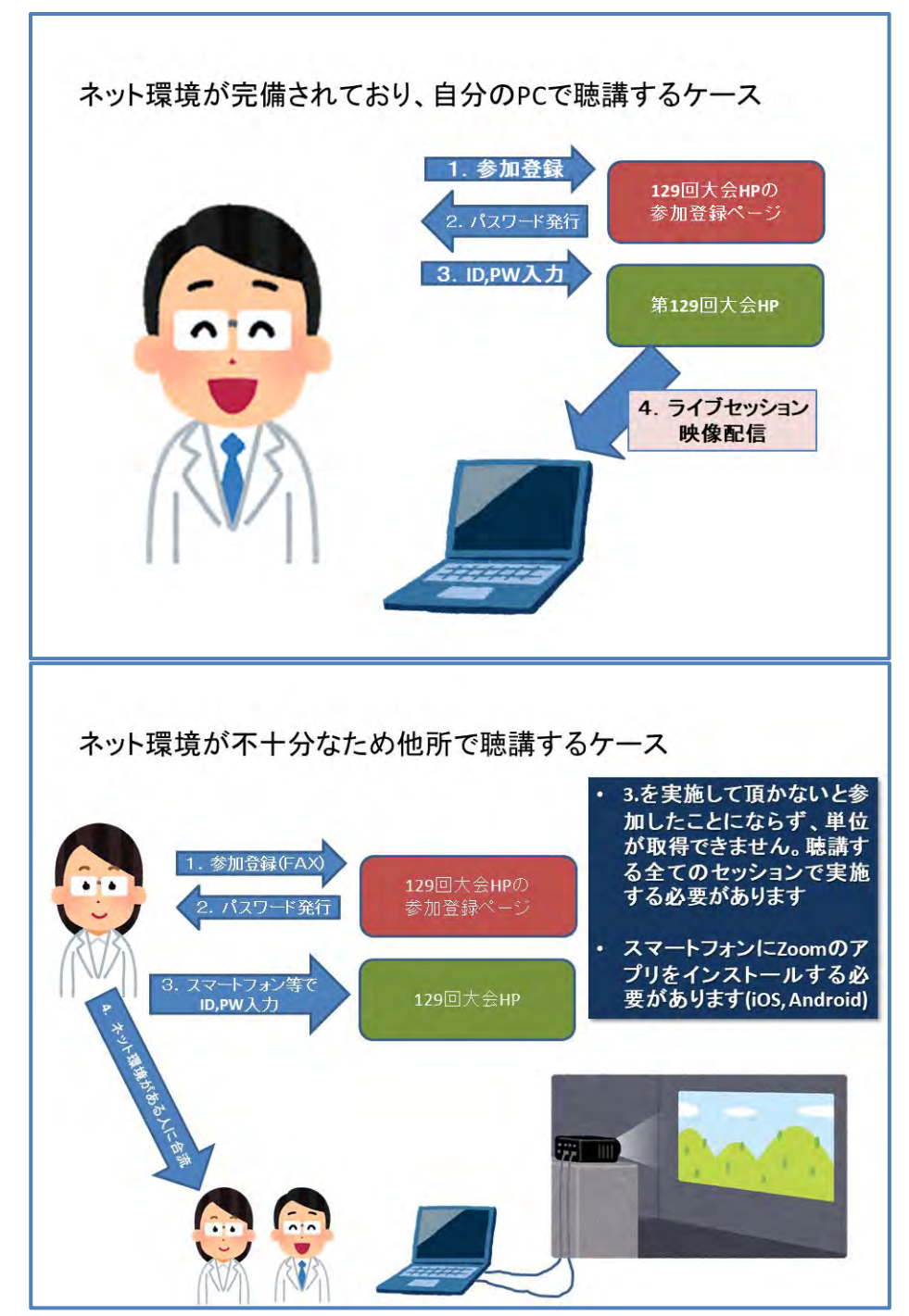

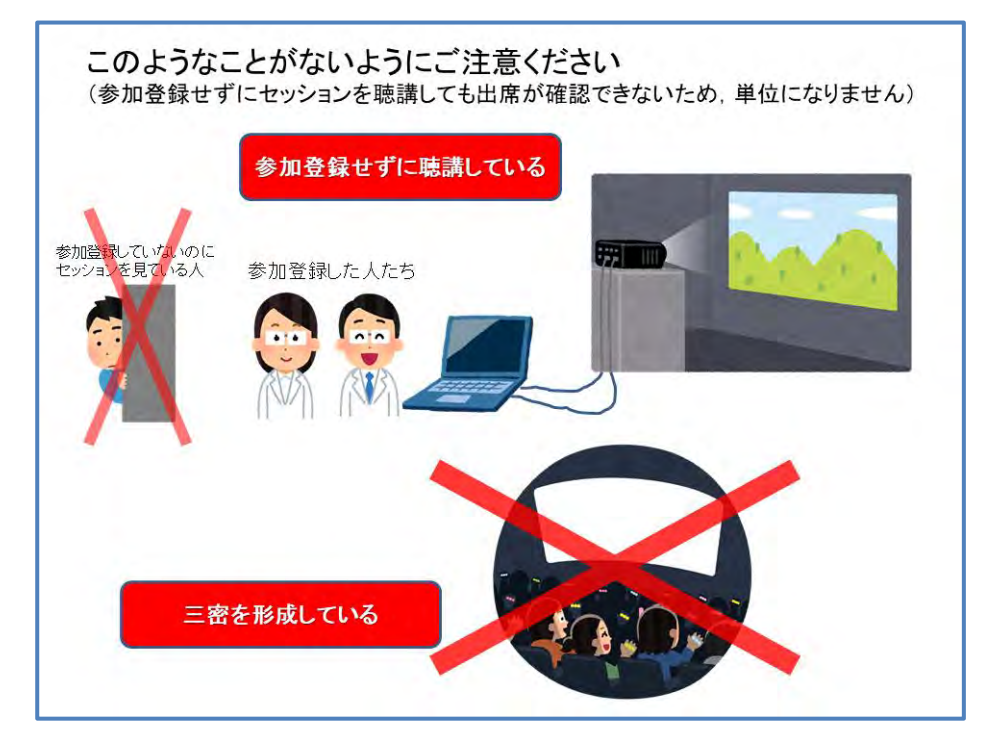

単位管理は聴講したかどうかをログイン、ログアウト履歴で見ます ので、全てをアナログでやっていらっしゃる方(スマートフォンや タブレットも持っていない方)の対応ができません.

そのような方がもしいらっしゃったら,ネット環境をお持ちで,一 緒にセッションを聴講する方に PC やスマートフォンでログインを してもらう必要があります.

左下の図では,女性が男性に「私のログインもやってください」と 頼むイメージです.

### 【参考資料2】 日程表

日程表(案)

## 2020年6月26日(金)

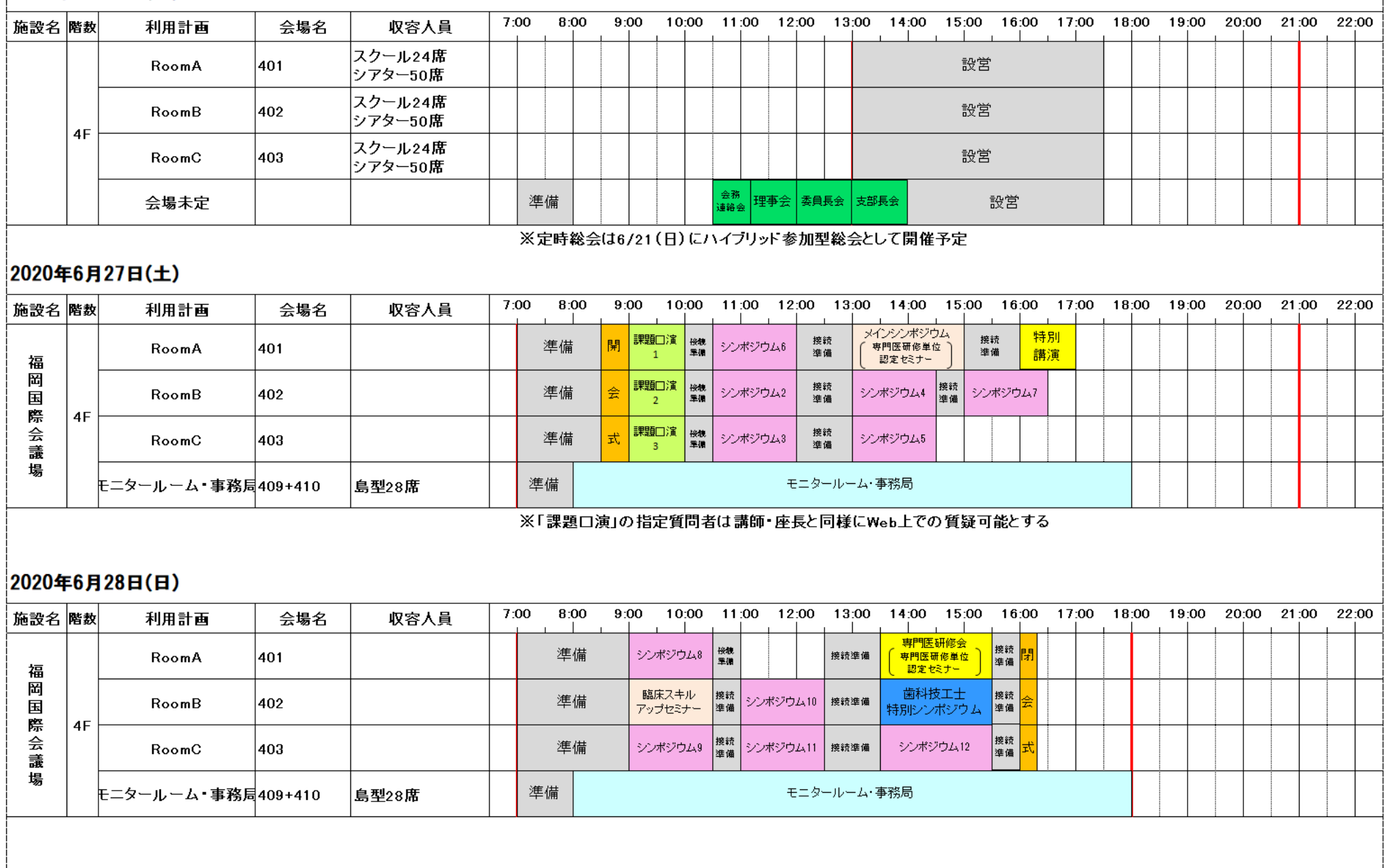